## **GammaLib - Action #502**

Feature # 490 (Closed): Avoid casts for derived classes

## **Rework GModelSpatial interface**

09/19/2012 09:51 PM - Knödlseder Jürgen

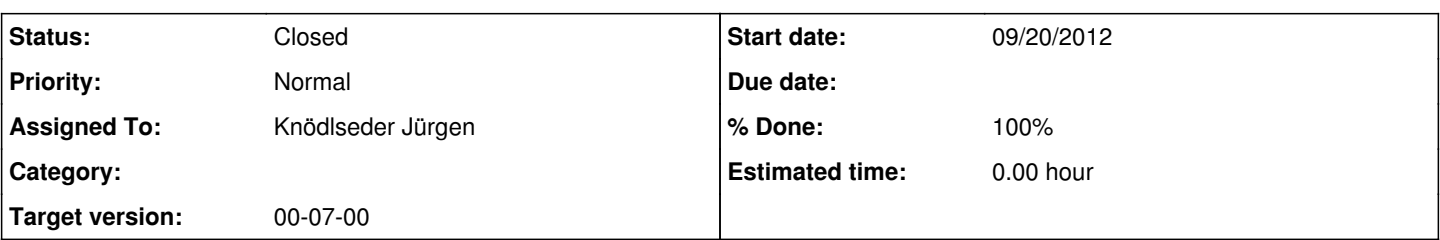

#### **Description**

Here a list of the methods implemented in the derived class of GModelSpatial:

GModelRadial:

- virtual double eval(const double & theta) const =  $0$ ;
- virtual double eval gradients(const double & theta) const = 0;
- virtual double theta  $max(void)$  const = 0;
- double ra(void) const;
- double dec(void) const;
- GSkyDir dir(void) const;
- void dir(const GSkyDir& dir);

Note: the ra(), dec(), and dir() methods can be implement on the level of GModelSpatial as each spatial model has some kind of center or direction. It is up to the derived classes to see how this is interpreted.

### GModelRadialDisk:

- double radius(void) const;
- void radius(const double& radius);

Note: these methods are just luxury as the parameter access can also be done using the parameter access operators.

GModelRadialGauss:

- double sigma(void) const;
- void sigma(const double& sigma);

Note: these methods are just luxury as the parameter access can also be done using the parameter access operators.

GModelRadialShell:

- double radius(void) const;
- double width(void) const;
- bool small angle(void) const;
- void radius(const double& radius);
- void width(const double& width);
- void small angle(const bool& small angle);

Note: the radius() and width() methods are just luxury as the parameter access can also be done using the parameter access operators. The small\_angle() methods are very low-level.

GModelSpatialConst: None GModelSpatialCube:

None

GModelSpatialMap: None

# GModelSpatialPtsrc:

double ra(void) const; double dec(void) const;

GSkyDir dir(void) const;

void dir(const GSkyDir& dir);

Note: the ra() and dec() methods are just luxury as the parameter access can also be done using the parameter access operators. The dir() method is also some luxury as the same can be achieved by ra() and dec().

## **History**

**#1 - 09/19/2012 10:03 PM - Knödlseder Jürgen**

*- Description updated*

**#2 - 09/19/2012 10:04 PM - Knödlseder Jürgen**

*- Description updated*

## **#3 - 09/20/2012 05:21 PM - Knödlseder Jürgen**

*- Start date set to 09/20/2012*

## due to changes in a related task

**#4 - 09/20/2012 05:52 PM - Knödlseder Jürgen**

*- Status changed from New to Feedback*

*- Assigned To set to Knödlseder Jürgen*

*- Remaining (hours) set to 0.0*

The interface has not been reworked. Instead, output typemaps have been implemented that perform typecasting at the access level.

**#5 - 12/04/2012 10:45 PM - Knödlseder Jürgen**

*- Status changed from Feedback to Closed*

*- Estimated time set to 0.00*

## **#6 - 12/18/2012 09:46 PM - Knödlseder Jürgen**

*- % Done changed from 0 to 100*